# **EXPANSOR DE ZONAS CABLEADAS**

# Hoja de datos

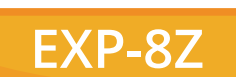

# **Información General**

El módulo expansor de zonas diseñado exclusivamente para paneles PC-732, PC-732T-C y PC-900, permite aumentar el número de zonas a un máximo de 32. De fácil instalación, dentro del mismo gabinete del sistema o en gabinetes remotos para una mejor distribución de cableado.

## **Características Principales**

- Supervisado por los paneles PC-732, PC-732T-C y PC-900.
- Máximo 8 zonas.
- Se conecta al bus de teclado.
- Puede alojarse en el gabinete del panel.
- Hasta 3 expansores dentro del sistema permitiendo crecer el panel hasta 32 zonas.
- Tensión de alimentación: 12VDC.
- Corriente máxima de consumo: 40mA.

## **Descripción del Sistema**

El módulo EXP-8Z es compatible con el bus D-485 de la familia de paneles PC-732, PC-732T-C y PC-900. Otorga al panel hasta 8 zonas adicionales, el conexionado de cada una de estas zonas es mediante con una RFL (Resistencia Final de Linea) y al igual que en el panel las mismas son de 2.200 Ω. Puede definirse la dirección del módulo de forma tal que pueden utilizarse hasta 3 módulos en un mismo sistema de alarma, el direccionamiento se hace a través de los pines "Address".

Para Address 1 colocar el JumperPin en A1

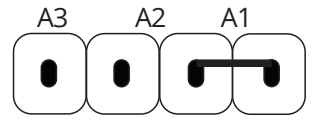

Para Address 2 colocar el JumperPin en A2

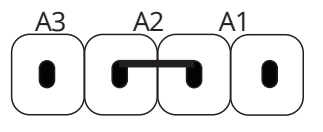

Para Address 3 colocar el JumperPin en A3

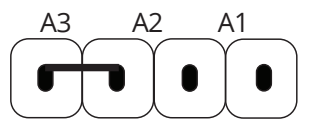

#### **Programación**

Habilitación del Módulo Expansor:

#### **Comando Número 299:** Habilitación de Módulos

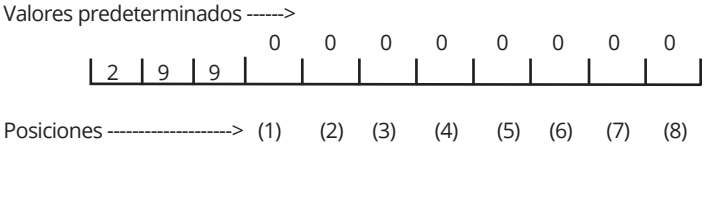

INSTALL\_EXP-8Z\_V1 - Rev. 02/05/2024\_SP

#### **Posición de dígito (1):** Habilitación del módulo Expansor Nº 1

#### 0 = Deshabilitado

#### $1 = H$ abilitado

**Posición de dígito (2):** Habilitación del módulo Expansor Nº 2

#### 0 = Deshabilitado

1 = Habilitado

**Posición de dígito (3):** Habilitación del Modulo Expansor Nº 3

- 0 = Deshabilitado
- $1 = H$ abilitado

**NOTA:** Habilite solamente los módulos expansores que tenga conectados al panel.

Asignación de Zonas a las Entradas de los Módulos Expansores.

**Asignación de zonas para el modulo Expansor Nro°1 =**  Comando 220 al 227

**Asignación de zonas para el modulo Expansor Nro°2 =** Comando 228 al 235

**Asignación de zonas para el modulo Expansor Nro°3 =** Comando 236 al 243

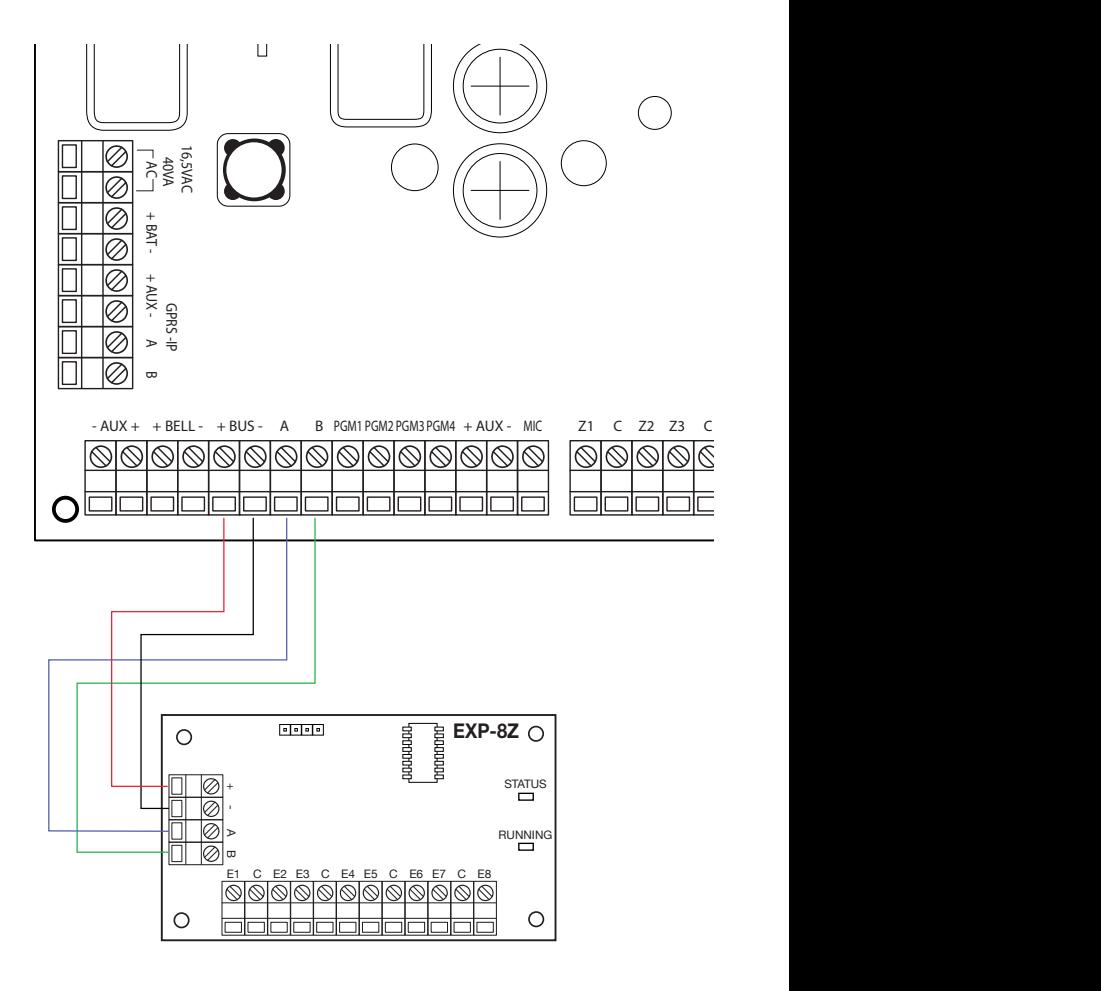

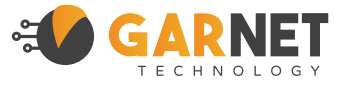